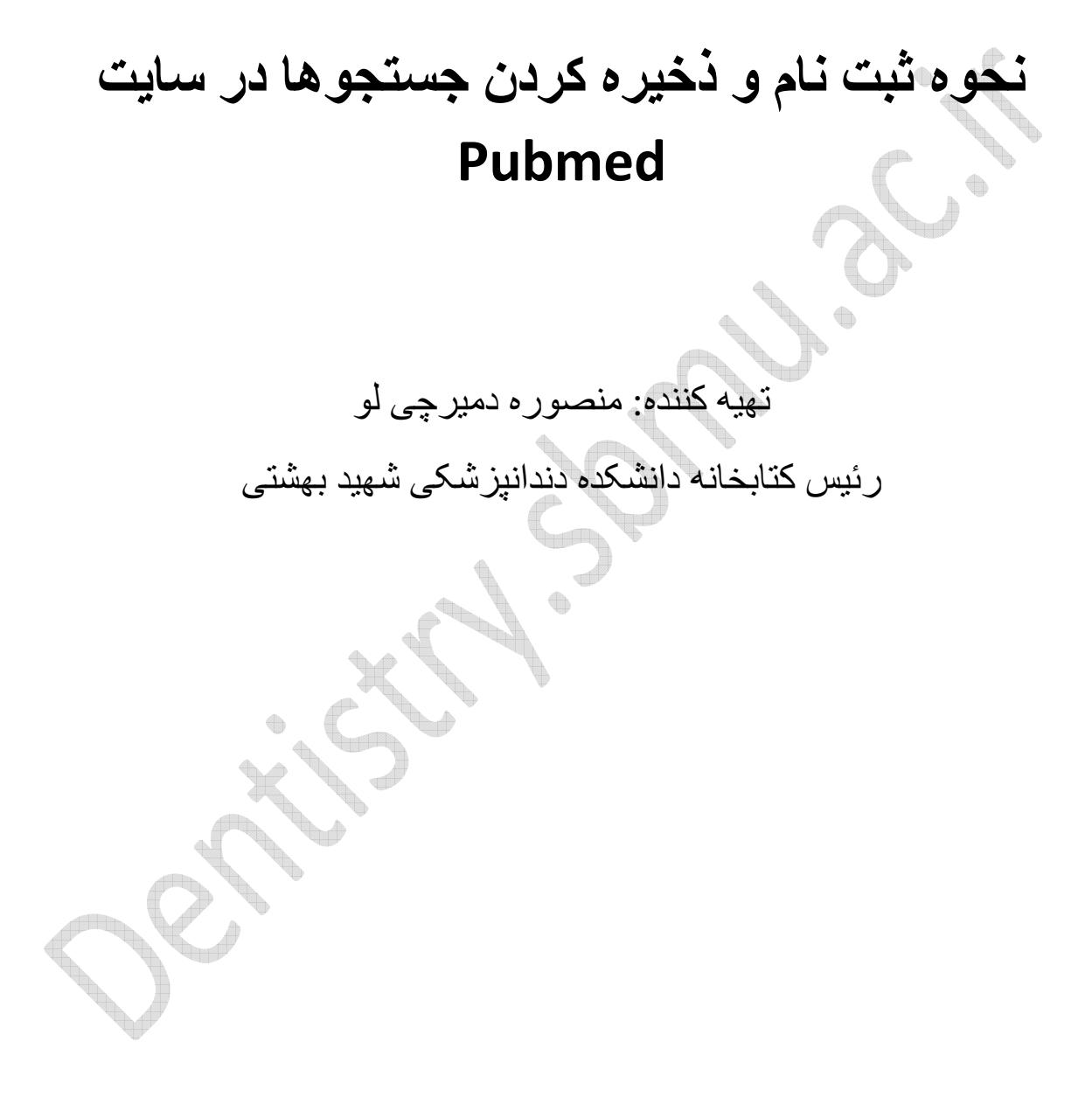

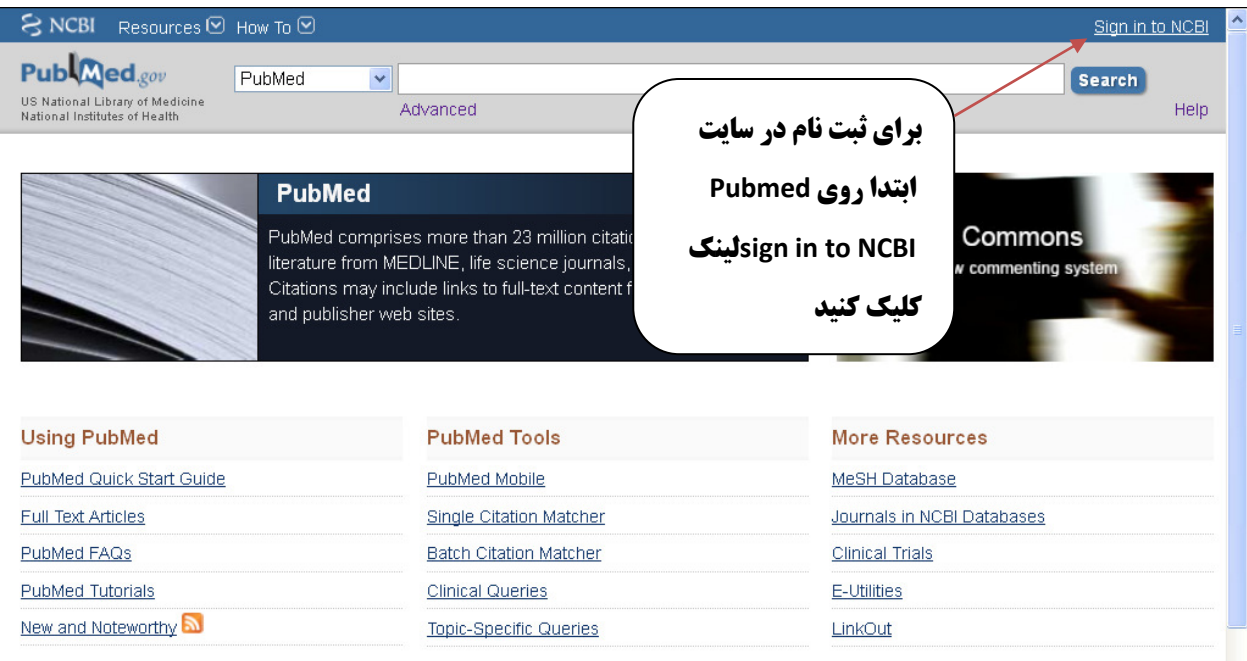

You are here: NCBI > Literature > PubMed

**GETTING STARTED RESOURCES** POPULAR PubMed NCBI Education Chemicals & Bioassays www.ncbi.nlm.nih.gov/account/?back\_url=http://www.ncbi.nlm.nih.gov/pubmed/

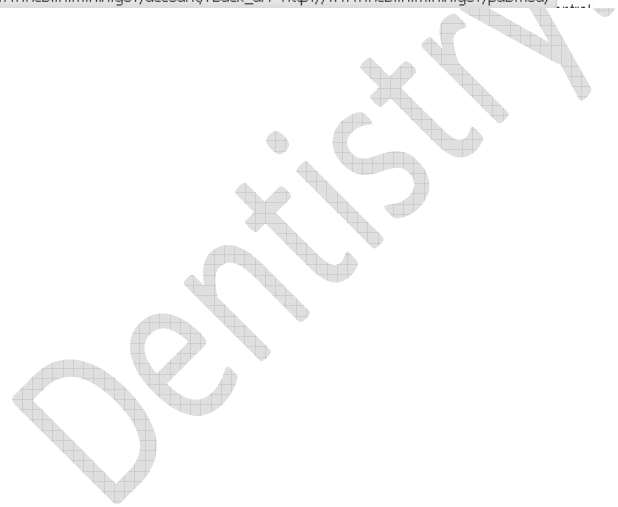

### Write to the Help Desk

### **FEATURED** Genetic Testing Registry PubMed Health

**NCBI INFORMATION** About NCBI Research at NCBI KIANI KILOM

 $\checkmark$ 

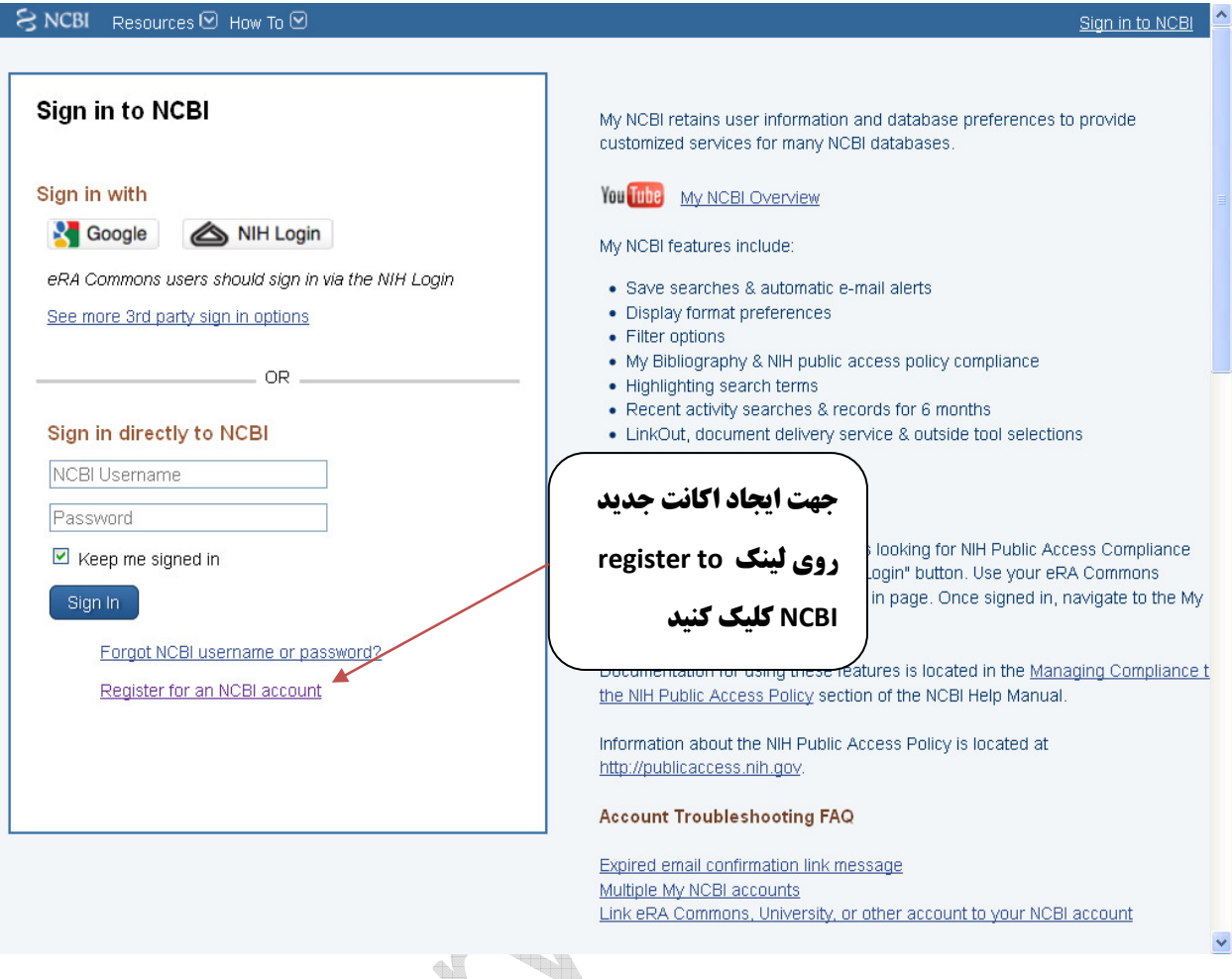

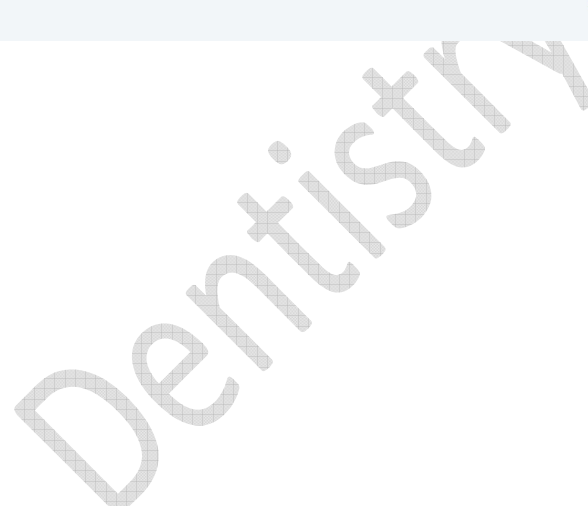

S NCBI Resources ⊙ How To ⊙

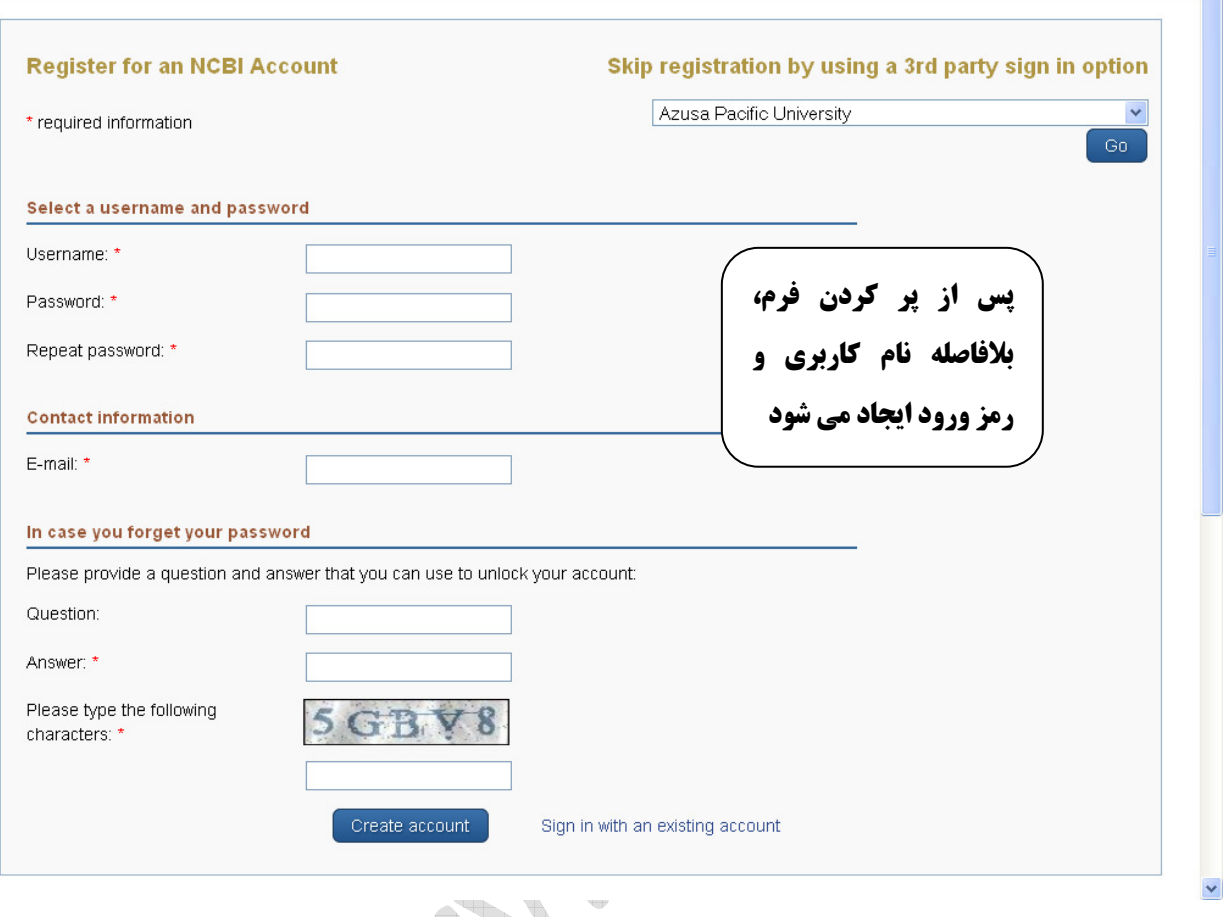

Sign in to NCBI

XXXXX CENTERS T **PERSONAL** 

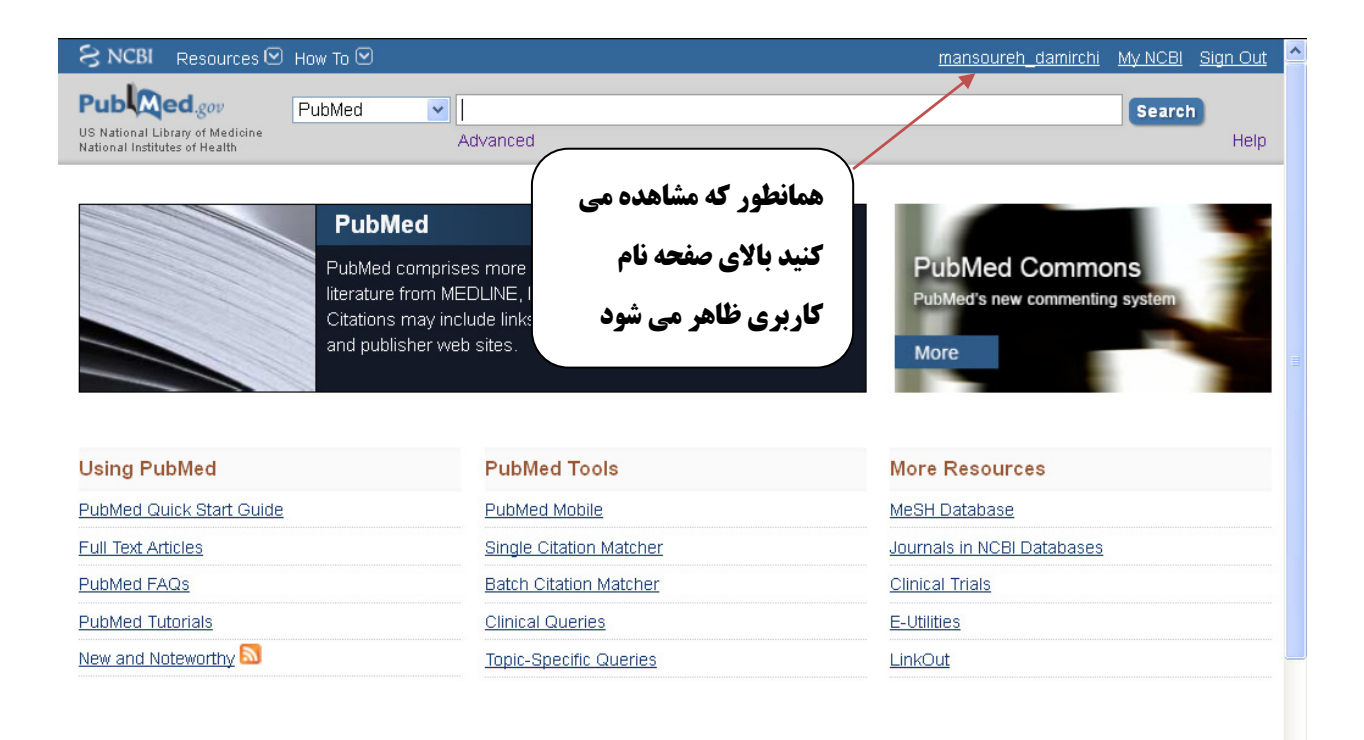

You are here: NCBI > Literature > PubMed

**GETTING STARTED** NCBI Education NCBI Help Manual **MODULES HEAT** 

## **RESOURCES** Chemicals & Bioassays

# **POPULAR** PubMed

Data & Software Bookshelf DATA A DATA  $\frac{1}{2} \sum_{i=1}^n \frac{1}{2} \sum_{i=1}^n \frac{1}{2} \sum_{i=1}^n \frac{1}{2} \sum_{i=1}^n \frac{1}{2} \sum_{i=1}^n \frac{1}{2} \sum_{i=1}^n \frac{1}{2} \sum_{i=1}^n \frac{1}{2} \sum_{i=1}^n \frac{1}{2} \sum_{i=1}^n \frac{1}{2} \sum_{i=1}^n \frac{1}{2} \sum_{i=1}^n \frac{1}{2} \sum_{i=1}^n \frac{1}{2} \sum_{i=1}^n \frac{1}{2} \sum_{i=$ .<br>Maria

### Write to the Help Desk

**FEATURED** Genetic Testing Registry PubMed Health

**NCBI INFORMATION** About NCBI Research at NCBI

 $\ddot{\phantom{0}}$ 

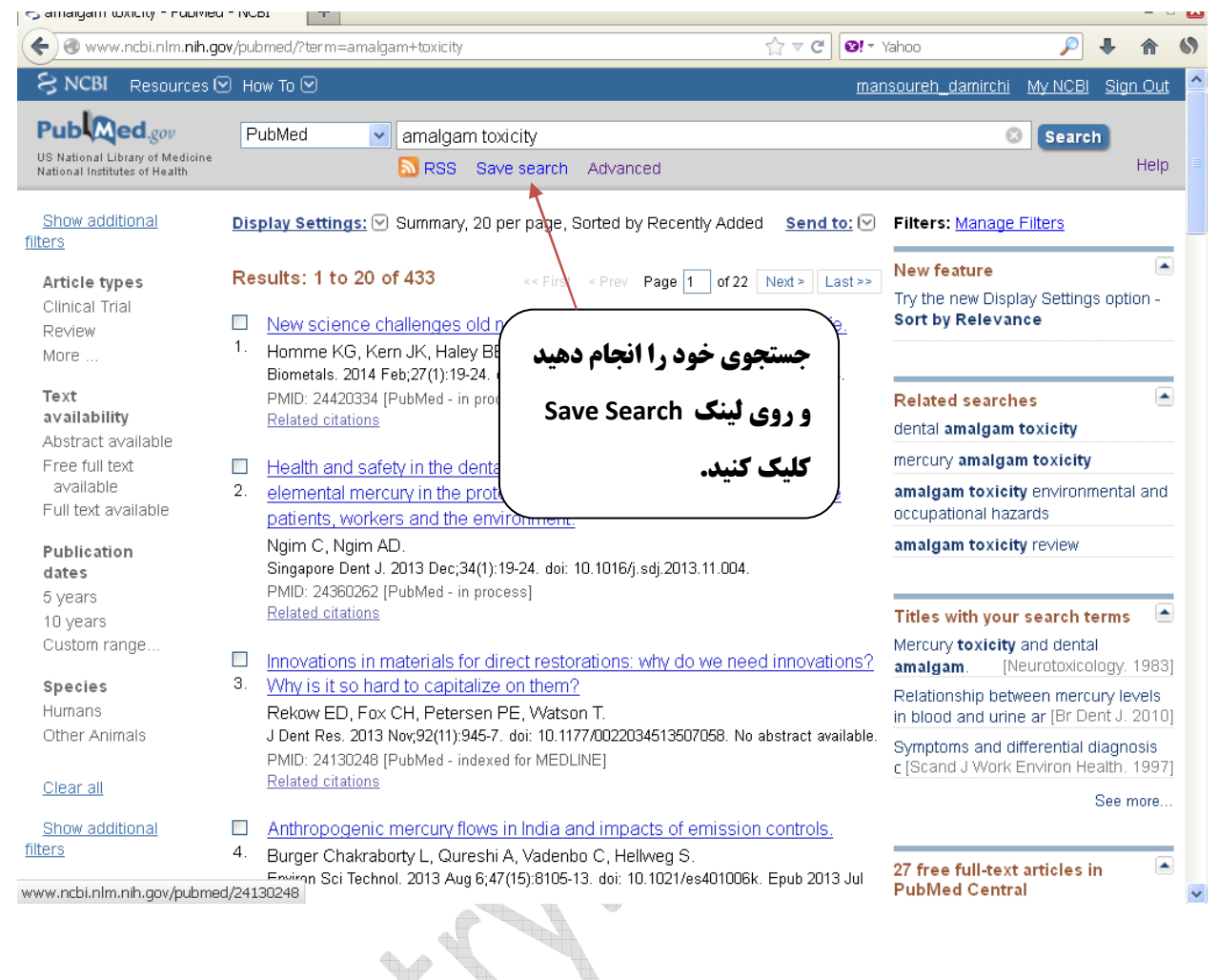

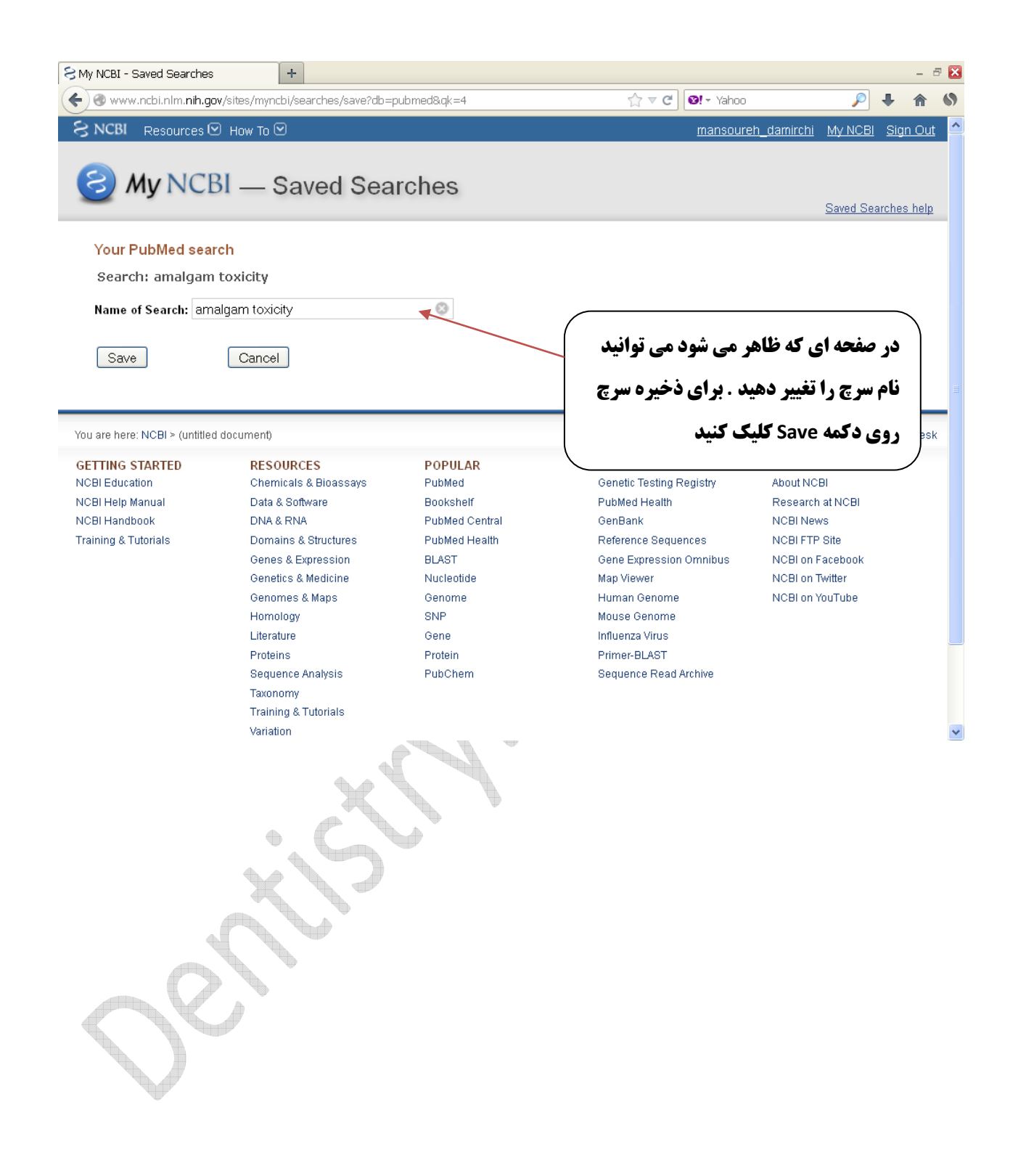

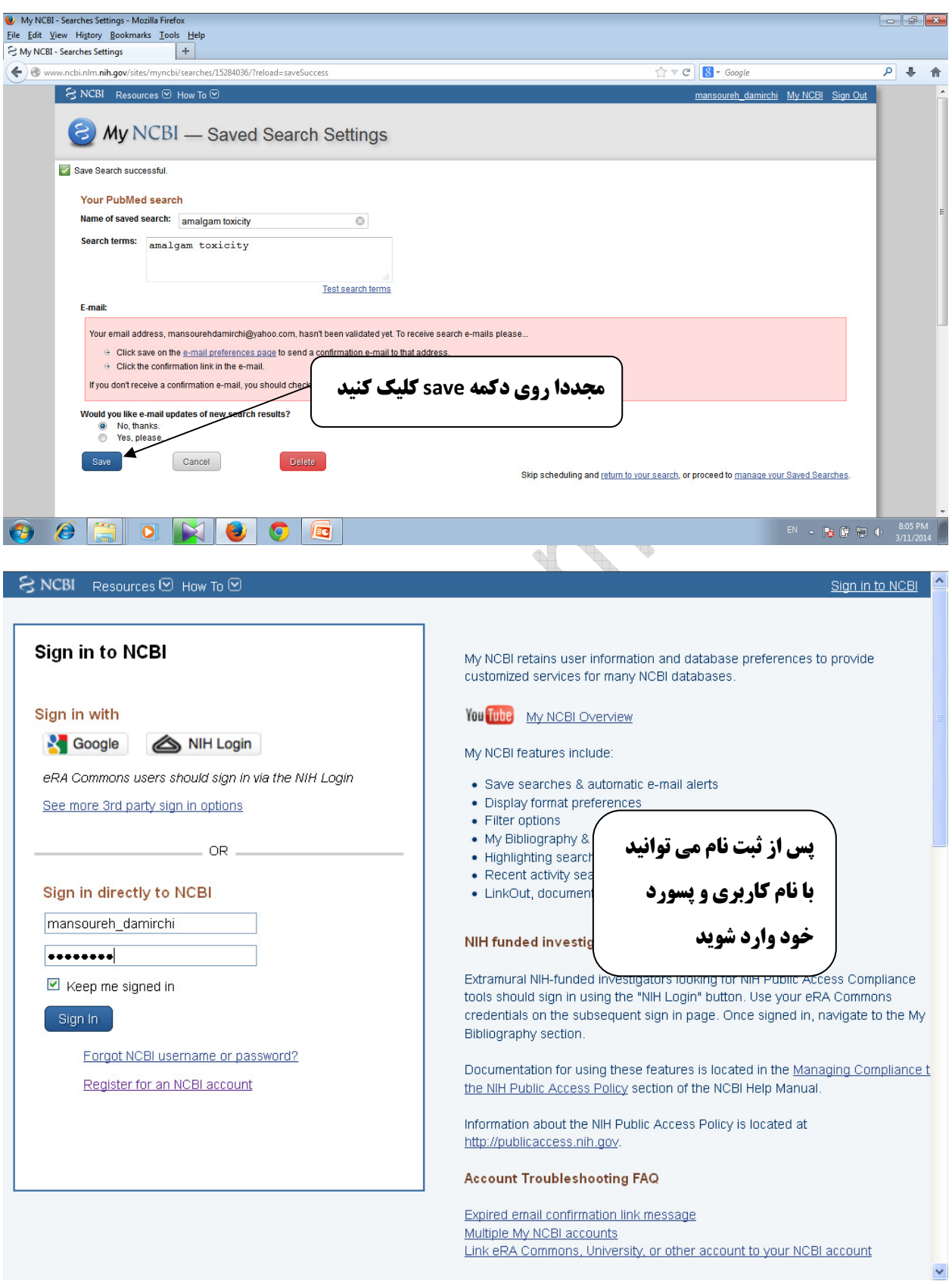

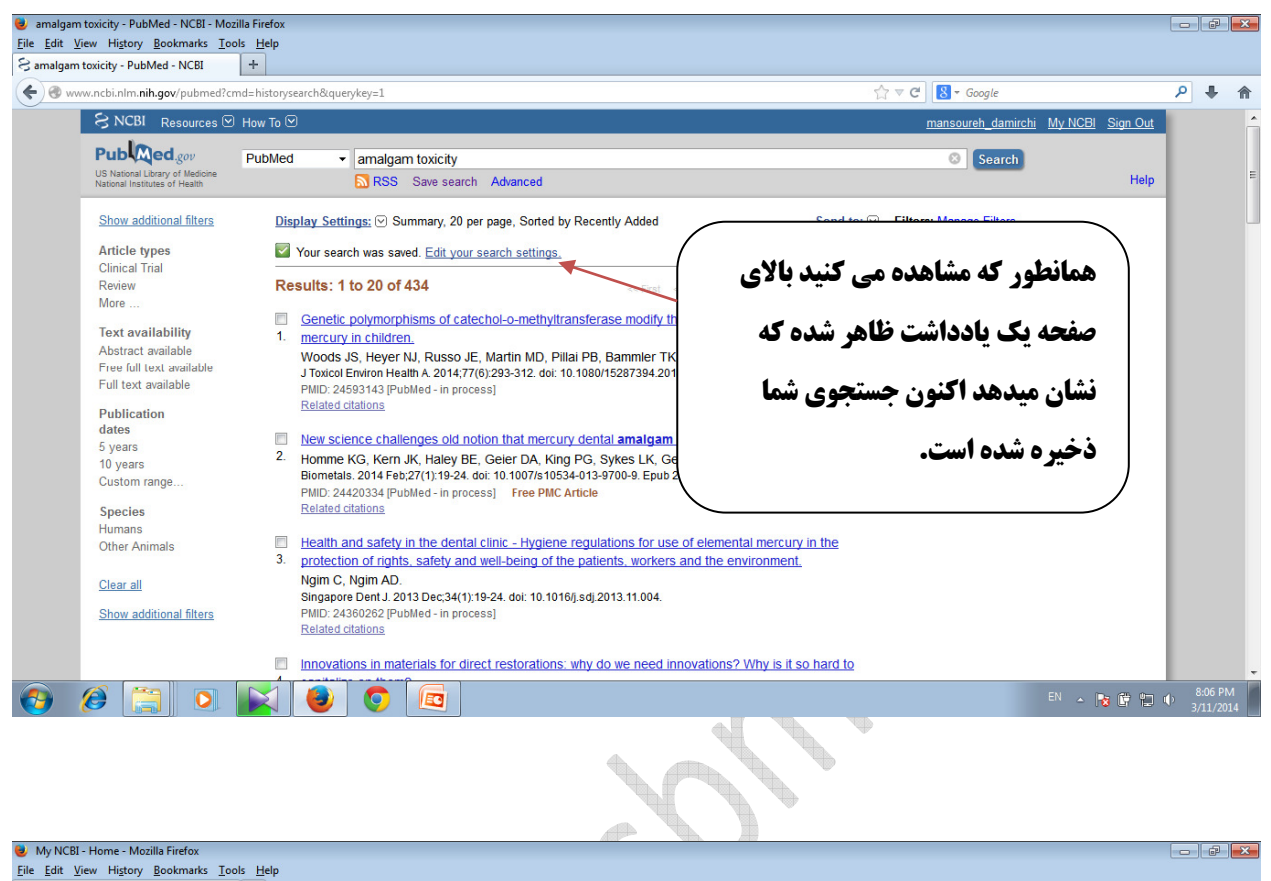

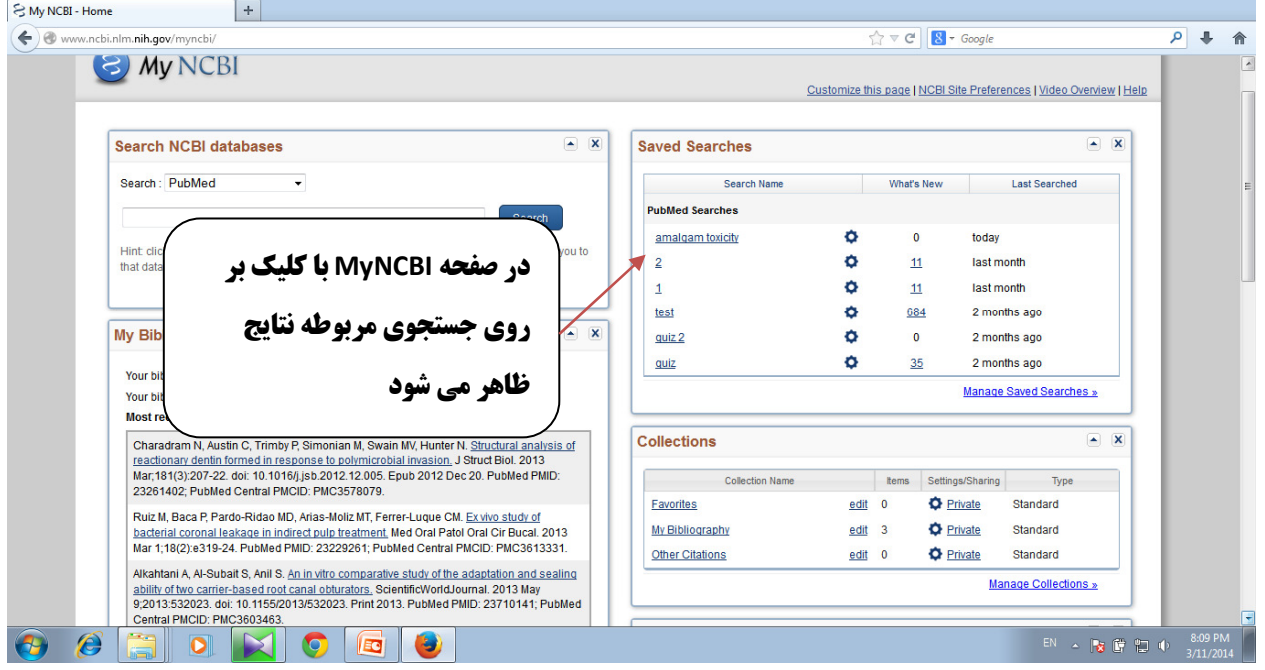